## **Booten**

Booten (Hochfahren, Starten, Urladen) bezeichnet das Laden des Betriebssystems wie es nach dem Einschalten des Computers erforderlich ist.

- [Im abgesicherten Modus starten](http://wiki.pitw.ch/doku.php/computer:boot:abgesicherter_modus)
- [In Recovery Partition booten](http://wiki.pitw.ch/doku.php/computer:boot:recovery)

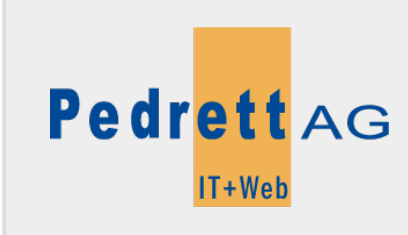

Dieses Dokument stammt aus dem Wiki der Pedrett IT+Web AG. Unter Berücksichtigung der [Nutzungsbedingungen](http://wiki.pitw.ch/doku.php/info:nutzungsbedingungen) ist eine Weiterverbreitung des Inhalts erlaubt, solange die [Pedrett IT+Web AG](http://www.pitw.ch) als Autor genannt wird.

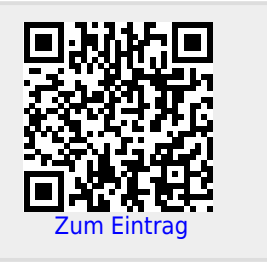